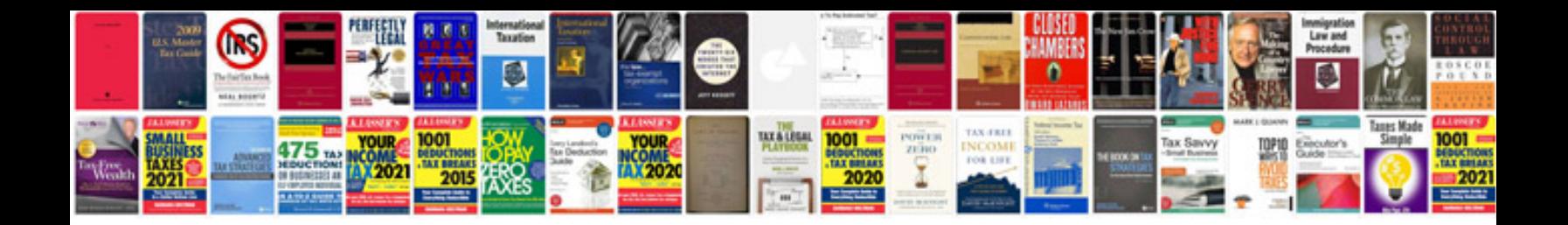

**Quad 33 manual**

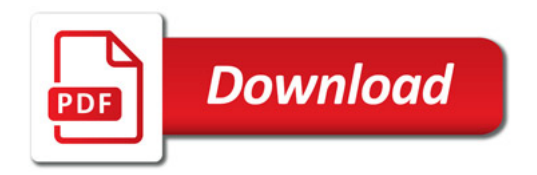

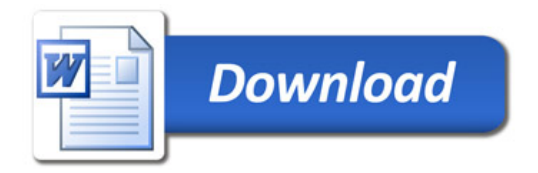